Agile Version e6.0

# **Agile e6.0.4**

Prerequisites Guide Includes the Pre-Installation Checklist

ORACLE

**Part Number: PREREQ-604B** 

#### **Copyrights and Trademarks**

Copyright © 1992, 2007 Oracle and/or its affiliates. All rights reserved.

The Programs (which include both the software and documentation) contain proprietary information; they are provided under a license agreement containing restrictions on use and disclosure and are also protected by copyright, patent, and other intellectual and industrial property laws. Reverse engineering, disassembly, or decompilation of the Programs, except to the extent required to obtain interoperability with other independently created software or as specified by law, is prohibited.

The information contained in this document is subject to change without notice. If you find any problems in the documentation, please report them to us in writing. This document is not warranted to be error-free. Except as may be expressly permitted in your license agreement for these Programs, no part of these Programs may be reproduced or transmitted in any form or by any means, electronic or mechanical, for any purpose.

If the Programs are delivered to the United States Government or anyone licensing or using the Programs on behalf of the United States Government, the following notice is applicable:

#### U.S. GOVERNMENT RIGHTS

Programs, software, databases, and related documentation and technical data delivered to U.S. Government customers are "commercial computer software" or "commercial technical data" pursuant to the applicable Federal Acquisition Regulation and agency-specific supplemental regulations. As such, use, duplication, disclosure, modification, and adaptation of the Programs, including documentation and technical data, shall be subject to the licensing restrictions set forth in the applicable Oracle license agreement, and, to the extent applicable, the additional rights set forth in FAR 52.227-19, Commercial Computer Software-- Restricted Rights (June 1987). Oracle USA, Inc., 500 Oracle Parkway, Redwood City, CA 94065.

The Programs are not intended for use in any nuclear, aviation, mass transit, medical, or other inherently dangerous applications. It shall be the licensee's responsibility to take all appropriate fail-safe, backup, redundancy and other measures to ensure the safe use of such applications if the Programs are used for such purposes, and we disclaim liability for any damages caused by such use of the Programs.

The Programs may provide links to Web sites and access to content, products, and services from third parties. Oracle is not responsible for the availability of, or any content provided on, third-party Web sites. You bear all risks associated with the use of such content. If you choose to purchase any products or services from a third party, the relationship is directly between you and the third party. Oracle is not responsible for: (a) the quality of third-party products or services; or (b) fulfilling any of the terms of the agreement with the third party, including delivery of products or services and warranty obligations related to purchased products or services. Oracle is not responsible for any loss or damage of any sort that you may incur from dealing with any third party.

Oracle is a registered trademark of Oracle Corporation. Other names may be trademarks of their respective owners.

#### **NOTICE OF RESTRICTED RIGHTS:**

The Software is a "commercial item," as that term is defined at 48 C.F.R. 2.101 (OCT 1995), consisting of "commercial computer software" and "commercial computer software documentation" as such terms are used in 48 C.F.R. 12.212 (SEPT 1995) and when provided to the U. S. Government, is provided (a) for acquisition by or on behalf of civilian agencies, consistent with the policy set forth in 48 C.F.R. 12.212; or (b) for acquisition by or on behalf of units of the Department of Defense, consistent with the policies set forth in 48 C.F.R. 227.7202-1 (JUN 1995) and 227.7202-4 (JUN 1995).

#### **August 10, 2007**

# **REVISIONS**

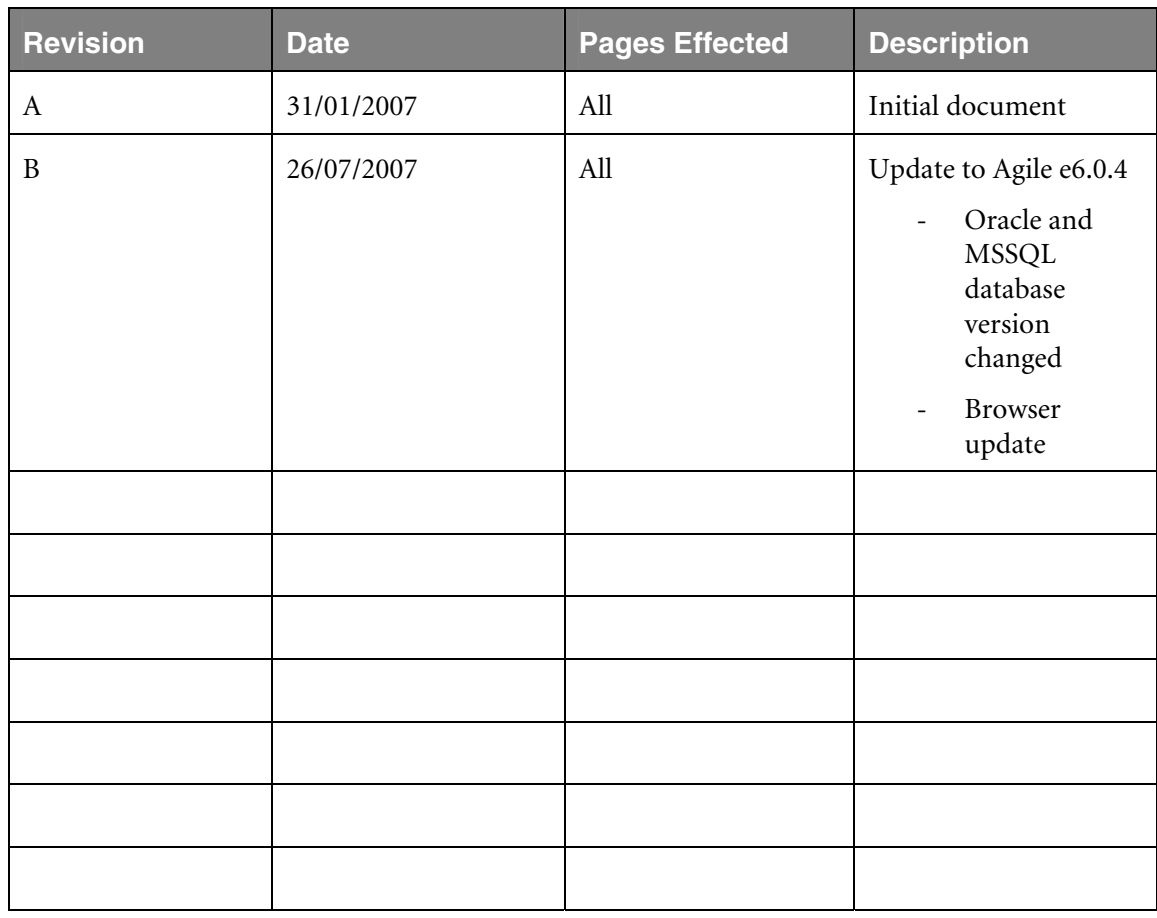

# **CONTENTS**

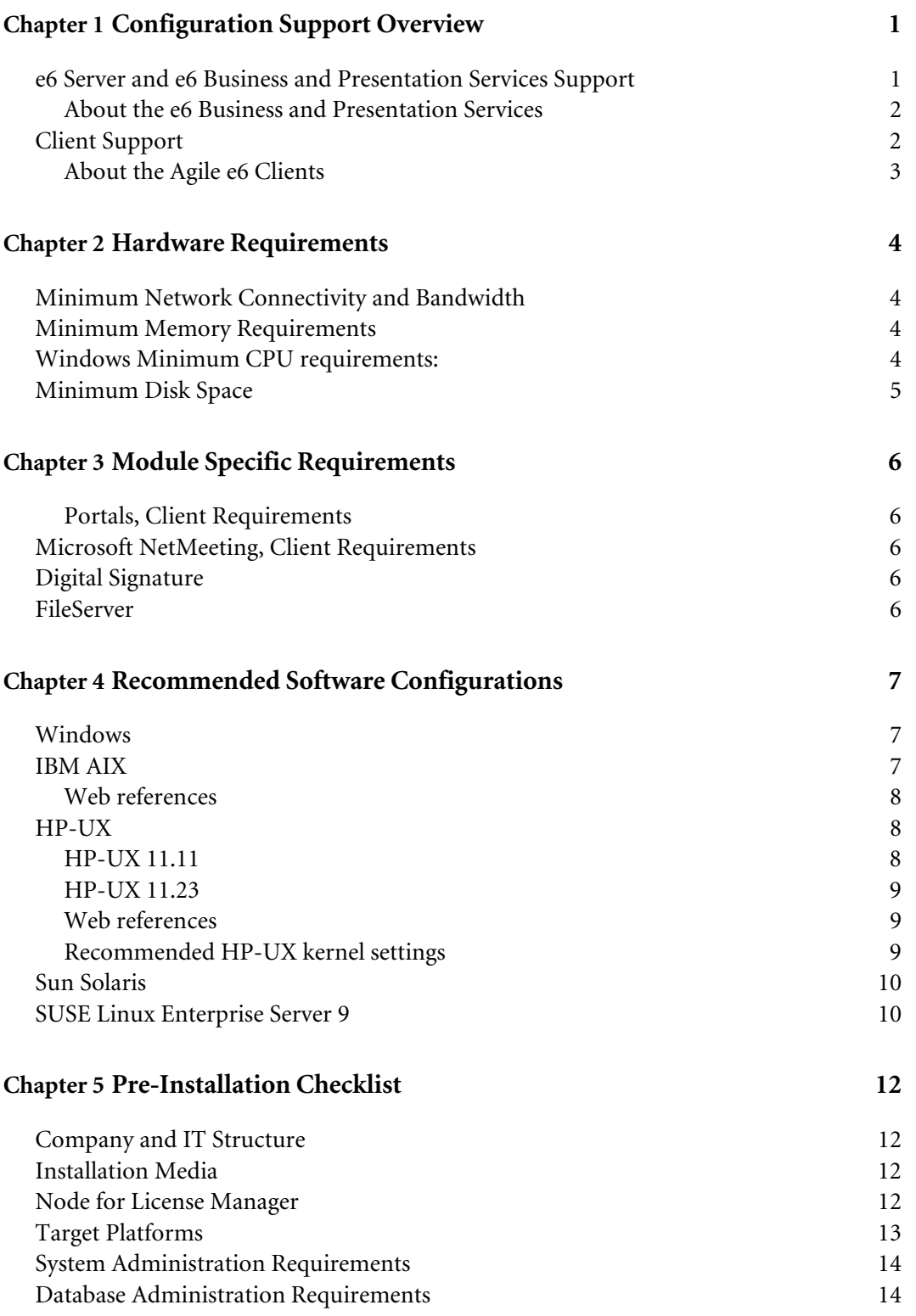

# Configuration Support Overview

<span id="page-4-0"></span>This chapter summarizes the hardware and software configurations supported by the following Agile e6 installation components:

- □ e6 Server
- □ e6 Business and Presentation Services
- □ Windows Client, UNIX Client and Web Client

### **e6 Server and e6 Business and Presentation Services Support**

The following table shows the hardware and software configurations supported by the e6 Server and e6 Business and Presentation Services installation components. A "Yes" in the column for a database system or the e6 Business and Presentation Services component indicates that it can be:

- $\Box$  installed on the given platform/operating system.
- □ used with an e6 server running on any other supported platform/operating system.

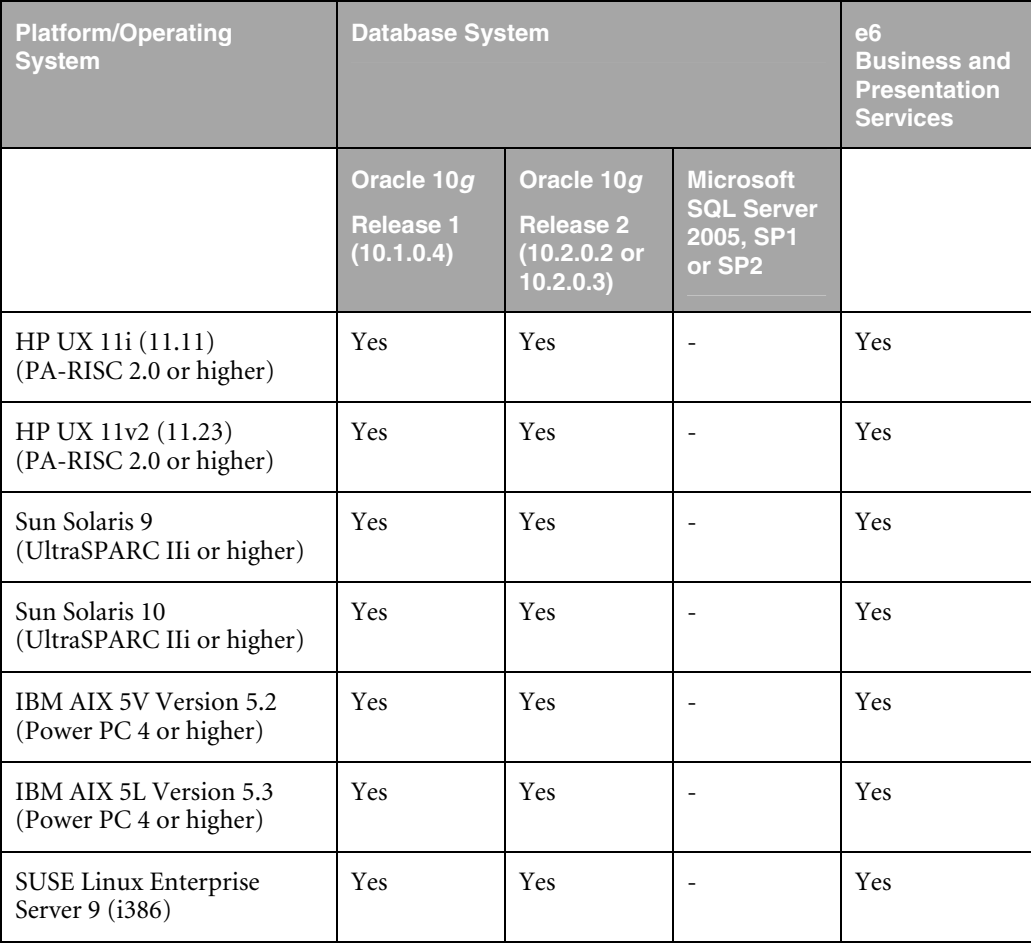

<span id="page-5-0"></span>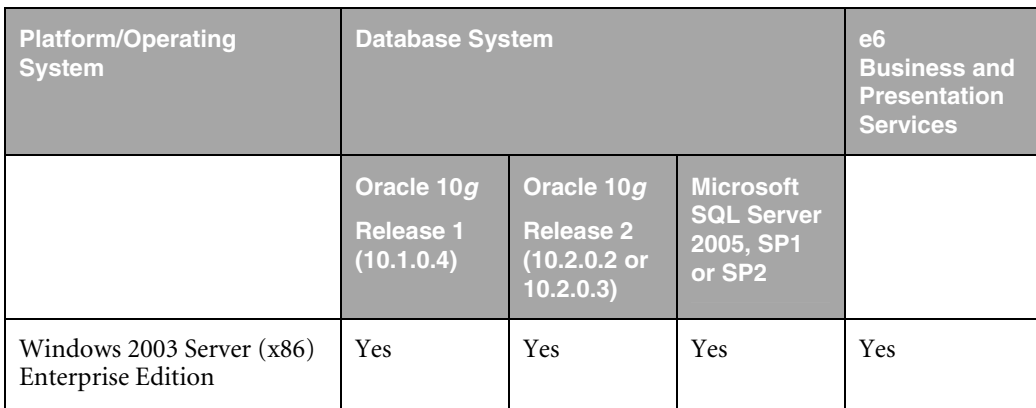

### **About the e6 Business and Presentation Services**

The e6 Business and Presentation Services component includes the following:

- The Web Presentation Service, which gives users access to Agile e6 functionality through their web browsers
- The Workflow module, which provides a robust and scaleable solution for the automation of business processes in an engineering organization.

For information on administrating the e6 Business and Presentation Services, refer to *Administration Manual for Agile e6.04* (PLM604\_Admin.pdf) on the product DVD. For information on using Workflow features, refer to the Agile e6 online help: *Using Agile e6 > Workflow.*

# **Client Support**

The following table shows the hardware and software configurations supported by the Agile e6 clients, as well as the web browsers supported for the Web Client for each configuration.

A "Yes" in the column for a client indicates that you can install it on the given server platform.

**Note:** All supported clients run against the entire supported server platforms described above.

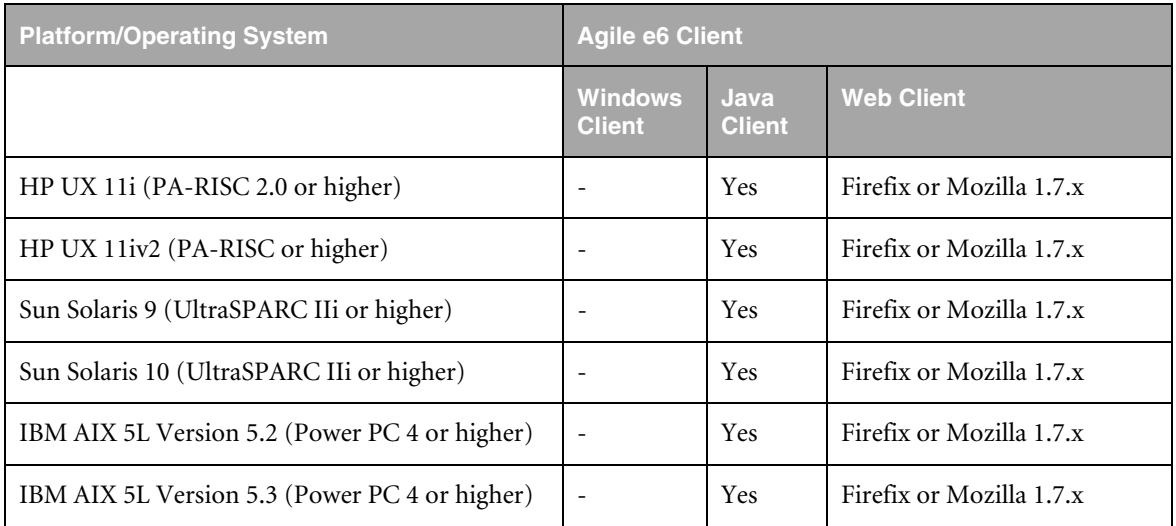

<span id="page-6-0"></span>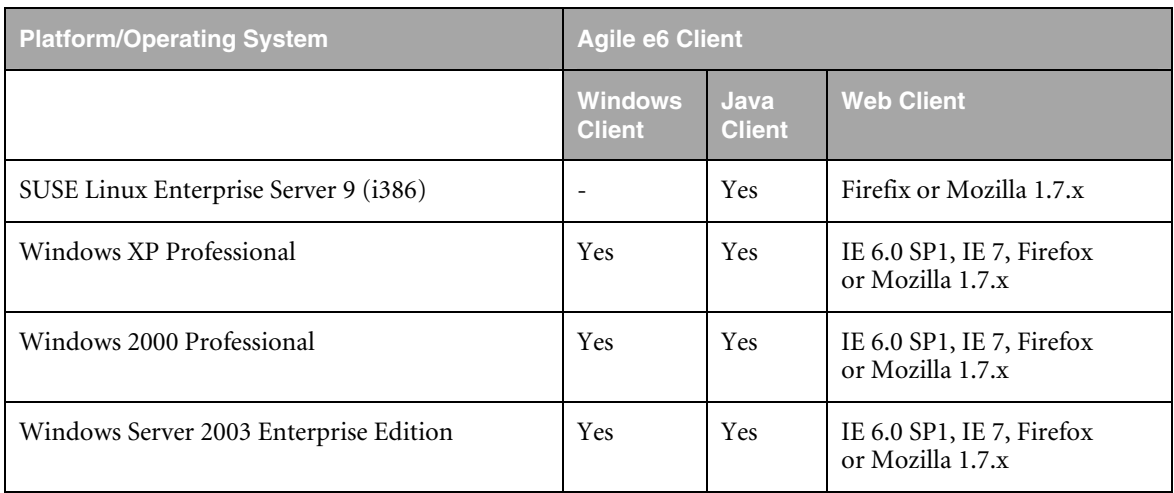

### **About the Agile e6 Clients**

The Windows Client (also known as the PC Client) is designed specifically for Windows platforms and is installed automatically as part of the Windows Server installation process. For information on installing the Windows Client and the Java Client for Windows on a separate machine from the PLM Server, refer to *Installation Manual for Agile e6.0.4 on Windows Client*  (PLM604\_WindowsClient.pdf).

The UNIX Java Client is available for installation on supported UNIX machines from the setup dialog box. For more information, refer to *Installation Manual for Agile e6.0.4 on Unix Client* (PLM604\_UnixClient.pdf).

The Web Client, which you configure through the Web Presentation Service, is available for use through supported web browsers. For more information, refer to the *Administration Manual for Agile e6.0.4* (PLM604\_Admin.pdf).

**Note:** All Agile e6 installation documentation is available in the doc directory on the product DVD. The installation documentation is shipped in Adobe® Portable Document Format (PDF). To view the files, use the Adobe Acrobat® Reader® software, which is available at no charge at www.adobe.com.

# Hardware Requirements

<span id="page-7-0"></span>To read the Agile e6 DVD for installation, your installation machine must have a DVD drive that supports ISO 9660 file system.

To improve the performance and fault tolerance of your database, Agile recommends that you spread disk space across many smaller drives, rather than a few large drives. A configuration with at least two disk drives is recommended.

### **Minimum Network Connectivity and Bandwidth**

- $\Box$  TCP / IP and UDP / IP connections between server, client, database, and license server(s).
- $\Box$  Network bandwidth for clients via WAN: One exclusive ISDN channel (64 Kbit without file transfer) is good for 2-4 working clients.
- □ Add bandwidth for sharing documents via WAN connections.
- □ 100 MBit/s LAN between database server and Agile e6 application server.

**Note:** At a minimum, a TCP/IP loopback device is required

### **Minimum Memory Requirements**

The following recommendations are incremental to the amount of RAM required for other applications and the operating system.

- Client machines: 512 MB
	- **Note:** If you want to use the Agile e6 DataView Client, make sure that you have not set the /3GB parameter in the Microsoft boot.ini file.
- □ Agile e6 Server machine: 512 MB
	- Up to 50 MB per connect
- Database system machine:
	- Oracle: 6 MB per connected user, plus 400 MB for database services
- $\Box$  Machine hosting the Web Presentation Service: additional 20 MB plus 6 MB per concurrent user.
- $\square$  Swap space should be a minimum of three times the amount of RAM. On systems with large amounts of memory (more than 1 GB), this can be reduced to two times the amount of RAM.

### **Windows Minimum CPU requirements:**

For Windows platforms, Intel Pentium 1GHz equivalent or better.

## <span id="page-8-0"></span>**Minimum Disk Space**

- Agile e6 Server: 500 MB
- □ Oracle 10*g* Server:
	- 2.5 GB for Windows installations
	- $\bullet$  3 4 GB for UNIX installations
- Oracle 10*g* Client:
	- $\bullet$  650 MB for Windows installations
	- $\bullet$  650 2000 MB for UNIX installations
- SQL Server 2005: 1GB
- Windows Client installation on separate machine: 180 MB
- UNIX Java Client installation on separate machine: 80 MB

# Module Specific Requirements

### <span id="page-9-0"></span>**Portals, Client Requirements**

- Internet Explorer 6.0 with SP1, Internet Explorer 7, Firefox or Mozilla 1.7.x
- Windows XP/2000/2003 External Mail
- $\Box$  Your mail application must be conform with MAPI and is compatible with Outlook Express and Netscape
- Windows XP/2000/2003 only
- A display with a resolution of 1024 by 768 pixels or higher

# **Microsoft NetMeeting, Client Requirements**

Windows XP/2000/2003 only

# **Digital Signature**

- An official signature, certified by an authorized certification authority, is needed; please refer to: [http://www.verisign.com](http://www.verisign.com/) (for US); [http://www.trustcenter.de](http://www.trustcenter.de/) (for Germany)
- □ Support of the X509v3 and PKCS12 standard for certificates and private keys

# **FileServer**

- For Windows the FileServer system must be based on NTFS. FAT is not supported.
- The electronic vault must be created on a local hard disk.

# Recommended Software **Configurations**

<span id="page-10-0"></span>The Agile e6 software has been certified under the following operating system configurations. Please look below for the supported configuration on your platforms.

# **Windows**

The recommended service packs for the supported Windows Operating systems are found below:

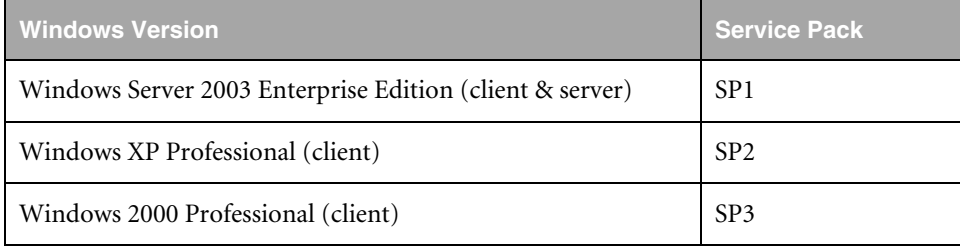

# **IBM AIX**

The supported OS Versions for the IBM workstation are AIX 5L Version 5.2 and 5.3. This can be tested with the command:

oslevel

The recommended maintenance levels for the supported AIX Operating systems are found below:

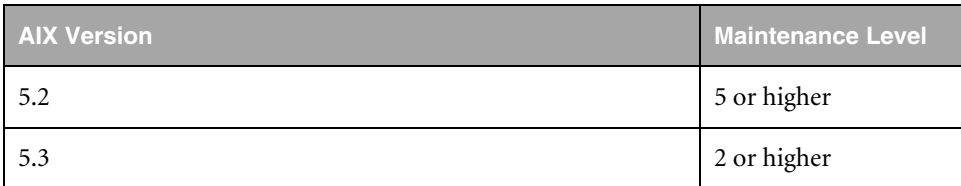

The AIX file sets bos.adt.base and bos.adt.libm must also be installed:

To determine which operating system file sets are installed enter the following command:

lslpp -l [fileset\_name]

Or, if you enter the following command all file sets are listed:

lslpp -l

To determine which operating system patches are installed enter the following command:

instfix -a

<span id="page-11-0"></span>To determine if a patch has been installed enter the following command:

instfix -ivk APAR\_number

#### **Web references**

IBM Fixes:

http://www-1.ibm.com/servers/eserver/support/pseries/aixfixes.html

<http://www-912.ibm.com/eserver/support/fixes/fcgui.jsp>

IBM JDK:

<http://www.ibm.com/developerworks/java/jdk/aix/index.html>

### **HP-UX**

The supported OS Versions for the HP-UX (PA-RISC 2.0 or higher) workstation are HP-UX 11.11 and 11.23. This can be tested with the command:

uname -r

The recommended patch bundles for the supported HP-UX Operating systems are found below:

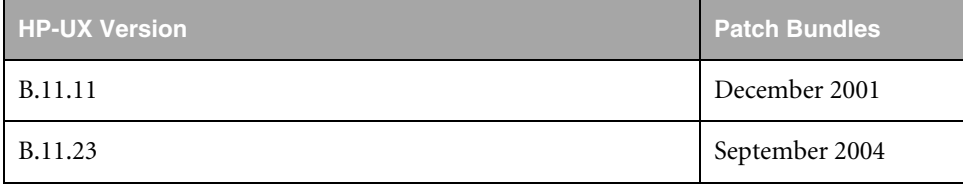

#### **HP-UX 11.11**

The patch bundles from the HP-UX SupportPlus CD December/2001 CD-No 5012-0015, KIT No. 5065-8711 are required. You can check this on your workstation with:

swlist -l bundle | grep GOLD

Output should be:

GOLDAPPS11i B.11.11.0112.6 Gold Applications Patches for HP-UX 11i, December 2001 GOLDBASE11i B.11.11.0112.6 Gold Base Patches for HP-UX 11i, December 2001

These bundles contain the necessary patches PHCO-24400 'libc cumulative patches'. In addition, you should install patch PHSS\_24638 to update the C++ runtime libraries. You can check this on your workstation with:

swlist -l patch | grep PHSS\_24638

This should show the following patches applied:

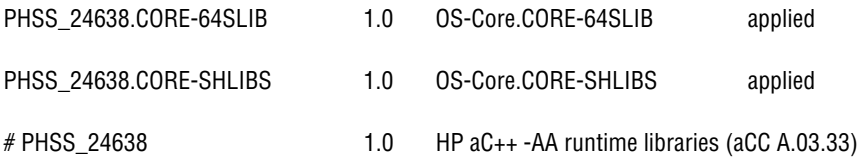

<span id="page-12-0"></span>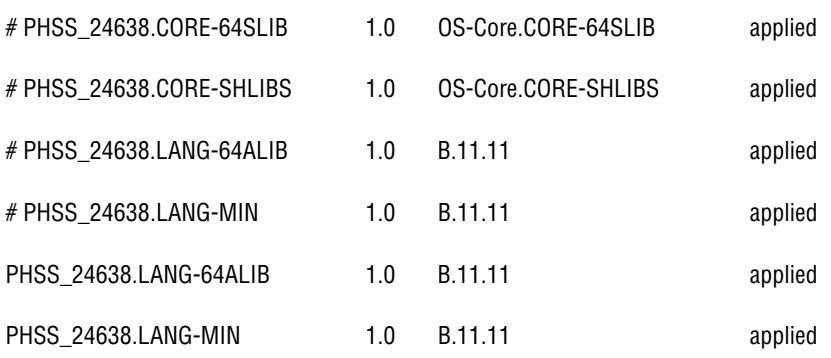

#### **HP-UX 11.23**

The patch bundle from the HP-UX Application Software DVD September/2004 DVD-No 5013- 2297 or the September 2004 Media KIT No. 5990-8167 is required. You can check this on your workstation with:

swlist -l bundle | grep BUNDLE11i

Output should be:

BUNDLE11i B.11.23.0409.3 Required Patch Bundle for HP-UX 11i v2 (B.11.23), September 2004

#### **Web references**

HP-UX Fixes:

http://itrc.hp.com/

#### HP JDK:

<http://www.hp.com/products1/unix/java/>

#### **Recommended HP-UX kernel settings**

The HP-UX 11i default value for maximum threads per process is 64. Agile recommends that you use the maximum kernel setting for the max\_thread\_proc and maxusers parameters. Setting maxusers to a higher value increases other machine-wide limits, such as nkthread (max number of kernel threads).

The following table shows the recommended configuration of the HP-UX kernel.

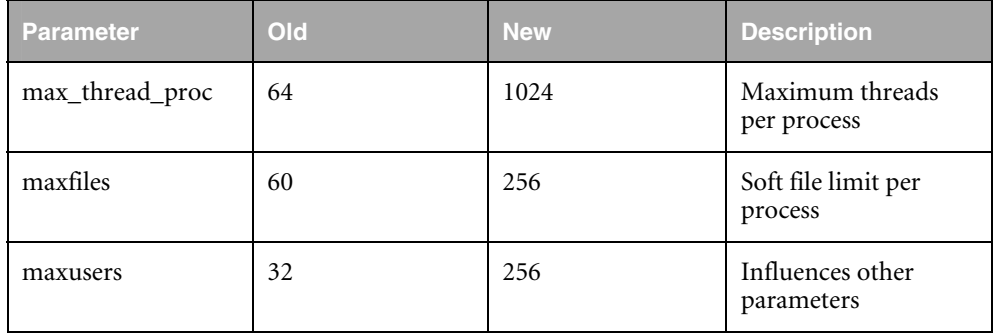

<span id="page-13-0"></span>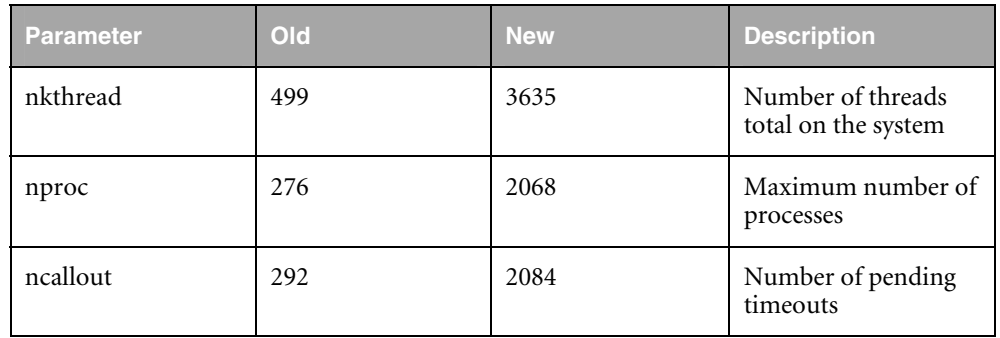

If you want to install the Oracle Server on HP-UX, refer to *Installation Manual for Oracle 10g for Agile e6.0.4 on UNIX* (PLM604\_10g\_UNIX.pdf) for further kernel adaptations. The values become valid after rebooting.

### **Sun Solaris**

The recommended patch sets for the supported Solaris operating systems are found below:

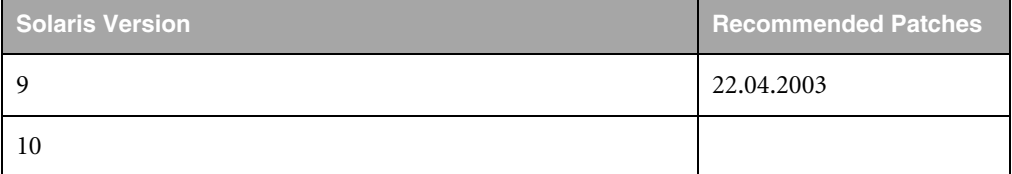

Solaris 9 12/02 with recommended patches (state: Apr/22/03) and Solaris 10 are the supported Solaris versions.

In addition, you will need the SUNWlibC packages to meet the Sun C++ runtime environment requirements. You will also need the following operating system packages to be installed on your Solaris machine:

SUNWarc, SUNWbtool, SUNWhea, SUNWlibm, SUNWlibms, SUNWsprot, SUNWtoo

If you enter pkginfo -i, all installed packages are listed.

To verify installed patches on your SUN system, enter:

showrev -p

# **SUSE Linux Enterprise Server 9**

The recommended package levels for the supported Linux Operating systems are found below:

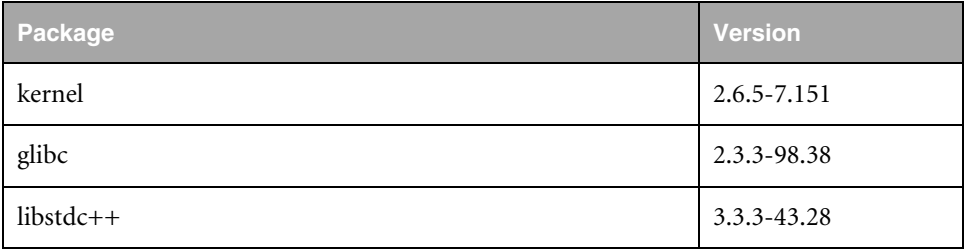

You can test installed versions of rpm packages with:

rpm -q -a | grep <package-name>.

To determine the amount of RAM memory installed on your system, enter the following command:

cat /proc/meminfo | grep MemTotal

To determine the bytes of swap space currently configured on your system, enter the following command and multiply the BLOCKS column by 512:

/sbin/swapon -s

For further help on installation and configuration of Oracle 10g on SUSE Linux see:

http://www.novell.com/products/linuxenterpriseserver/oracle/matrix.html

For more information about software configurations, refer to the Customer Support page:

http://www.agile.com/support

# Pre-Installation Checklist

<span id="page-15-0"></span>As a courtesy to you, we have a pre-installation checklist provided to help you prepare your installation. If an Agile project manager will assist you with the installation, you will need to complete this checklist and return it to them before the planned installation date.

## **Company and IT Structure**

- Company Name:
- Company Address:
- System Administrator:
	- $\bullet$  Phone
	- $\bullet$  Fax:
	- Email:
- Database Administrator:
	- $\bullet$  Phone
	- $\bullet$  Fax:
	- Email:
- □ Agile e6 Administrator:
	- Phone
	- Fax:
	- Email:

### **Installation Media**

Please verify:

 We are able to locally mount and read DVDs (ISO9660 with rrip) on each target machine for the Agile e6 installation.

### **Node for License Manager**

The License Manager should be installed on the following target node:

- □ Node Name:
- Operating System (uname -a or Windows version):
- □ UCHOSTID (as shown by uchostid):
	- **Note:** Make sure that you run the uchostid program as Administrator (NT) or as root (UNIX) on the license manager node.

<span id="page-16-0"></span>Please check:

 $\Box$  The operating system on the target machine for the license server is supported. Refer to Section "PLM Server and PLM Business and Presentation Services Support".

For more information regarding the License Manager, refer to the section "Licensing Overview" in the Agile e6 Installation Overview.

# **Target Platforms**

Please check:

 The operating system, database, and patch sets on all target machines are compliant with the currently supported versions. Refer to sections 1, 2 and 4 of this document.

For Unix, check:

- $\Box$  Portmapper is running
- $\Box$  Lockd is running
- $\Box$  Statd is running
- $\Box$  Database client installation is already installed and configured
- $\Box$  C-Shell is installed (Linux:tcsh)
- $\Box$  X11 is installed
- Up-to-date C++ libraries are installed

For both Windows and UNIX:

Please list all target platforms (uname -a or Windows version) the nodename(s) and version(s):

1. Node Name:

Operating System:

2. Node Name:

Operating System:

3. Node Name:

Operating System:

4. Node Name:

Operating System:

5. Node Name:

Operating System:

6. Node Name:

Operating System:

### <span id="page-17-0"></span>**System Administration Requirements**

Please check:

- A system administrator prepared to login as root (UNIX) and/or (Domain) Administrator (Windows) is available to assist for system specific parts of the installation at any time during the installation process.
- Recovery procedures for installation nodes and trained personnel for recovery are available at any time during the installation process.
- $\Box$  Nodes can be rebooted prior to the installation
- □ Nodes can be rebooted for startup testing after and during installation

System Administrator Contact:

- **D** Name:
- **D** Phone:
- $\Box$  Fax:
- Email:

### **Database Administration Requirements**

Please check:

- $\Box$  The system requirements are met on all target machines running a database or a database client installation as listed earlier in this document.
- Recovery procedures for database nodes/databases and trained personnel for recovery are available any time during the installation process.

Database software:

The database software is already installed and supported as shown earlier in this document

or

- You purchased your database software through Agile and it will be installed and configured as part of the contracted installation.
- A database administrator, who is prepared to log in as database administrator, is available to assist for database specific parts of the installation any time during the installation process (for example, to create database users and tablespaces).

Database administrator contact:

- D Name:
- □ Phone:
- $\Box$  Fax
- Email:

Checklist filled out by:

- **D** Name:
- D Phone:
- $\Box$  Fax

Email:

City, Date Signature

\_\_\_\_\_\_\_\_\_\_\_\_\_\_\_\_\_\_\_\_\_\_\_\_\_\_\_\_\_\_\_\_\_\_\_\_\_\_\_\_\_\_\_\_\_\_\_\_\_\_\_\_\_\_\_\_\_